## Package 'MethylAid'

October 15, 2023

Type Package

Title Visual and interactive quality control of large Illumina DNA Methylation array data sets

Version 1.34.0

Date 2019-10-07

Author Maarten van Iterson [aut, cre], Elmar Tobi[ctb], Roderick Slieker[ctb], Wouter den Hollander[ctb], Rene Luijk[ctb] and Bas Heijmans[ctb]

Maintainer L.J.Sinke <L.J.Sinke@lumc.nl>

Description A visual and interactive web application using RStudio's shiny package. Bad quality samples are detected using sample-dependent and sample-independent controls present on the array and user adjustable thresholds. In depth exploration of bad quality samples can be performed using several interactive diagnostic plots of the quality control probes present on the array. Furthermore, the impact of any batch effect provided by the user can be explored.

License GPL  $(>= 2)$ 

VignetteBuilder knitr

biocViews DNAMethylation, MethylationArray, Microarray, TwoChannel, QualityControl, BatchEffect, Visualization, GUI

Depends  $R$  ( $>= 3.4$ )

- Imports Biobase, BiocParallel, BiocGenerics, ggplot2, grid, gridBase, grDevices, graphics, hexbin, matrixStats, minfi (>= 1.22.0), methods, RColorBrewer, shiny, stats, SummarizedExperiment, utils
- Suggests BiocStyle, knitr, MethylAidData, minfiData, minfiDataEPIC, RUnit

RoxygenNote 6.0.1

git\_url https://git.bioconductor.org/packages/MethylAid

git\_branch RELEASE\_3\_17

<span id="page-1-0"></span>git\_last\_commit 47d3b65 git\_last\_commit\_date 2023-04-25 Date/Publication 2023-10-15

### R topics documented:

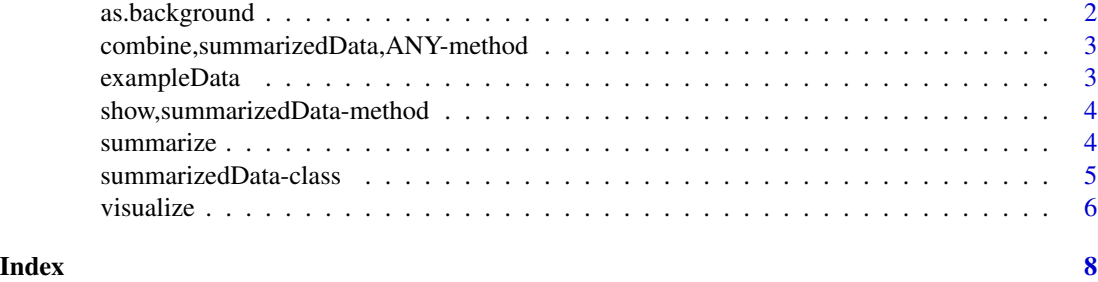

as.background *generate background data*

#### Description

Generate background data from a summarizedData-object

#### Usage

```
as.background(object)
```

```
## S4 method for signature 'summarizedData'
as.background(object)
```
#### Arguments

object summarizedData-object

#### Details

Generates a background dataset can be used in the filter plots

#### Value

list with background data for the filter plots

#### Author(s)

mvaniterson

<span id="page-2-0"></span>combine,summarizedData,ANY-method

*concatenates two summarizedData objects into one object*

#### Description

Concatenates two summarizedData objects into one object

#### Usage

```
## S4 method for signature 'summarizedData,ANY'
combine(x, y, by = c("identical", "overlap"))
```
#### Arguments

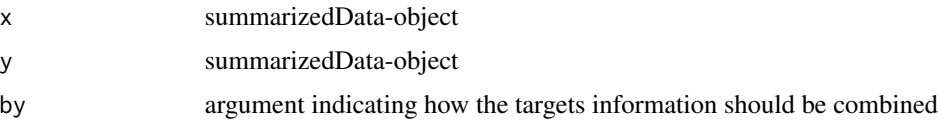

#### Value

one summarizedData object

#### Examples

```
data(exampleData)
combine(exampleData, exampleData)
```
exampleData *summarizedData object on 500 450k Human Methylation samples*

#### Description

Pre-summarizedData object on 500 450k Human Methylation samples. Can be used as input for visualize

#### Usage

exampleData

#### Format

summarizedData-object

#### <span id="page-3-0"></span>Value

Pre-summarizedData object on 500 450k Human Methylation samples.

#### Examples

```
data(exampleData)
## Not run: visualize(exampleData)
```
show,summarizedData-method

*show method for Illumina Human DNA Methylation array data*

#### Description

show method for summarized Illumina Human DNA Methylation array data

#### Usage

```
## S4 method for signature 'summarizedData'
show(object)
```
#### Arguments

object summarizedData object

#### Value

print short summary summarizedData object

#### Examples

```
data(exampleData)
exampleData
```
summarize *summarization of Illumina Human DNA Methylation array data*

#### Description

summarize is the main function when called all samples in the targets file will be summarized

#### Usage

```
summarize(targets, batchSize = -1, BPPARAM = NULL, rp.zero = TRUE,
 verbose = TRUE, file = NULL, ...)
```
#### <span id="page-4-0"></span>**Arguments**

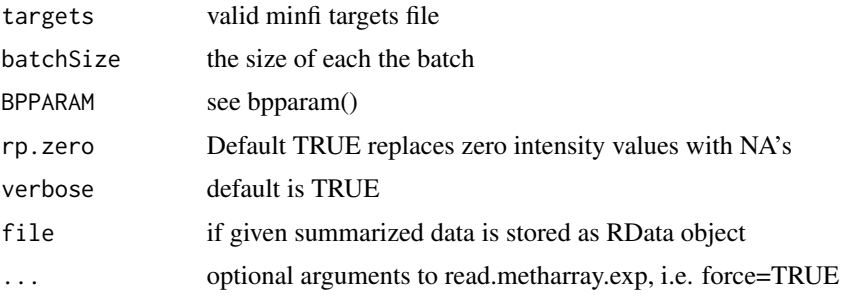

#### Details

By default the summarization is performed on all data at once. Optionally the data can be summarized in batches using the batchSize option. Summarization of data can be performed in parallel as well see the MethylAid vignette for examples.

#### Value

summarized data is saved optionally returned

#### Author(s)

mvaniterson

#### Examples

```
library(minfiData)
baseDir <- system.file("extdata", package="minfiData")
targets <- read.metharray.sheet(baseDir)
data <- summarize(targets)
```
summarizedData-class *container for summarized Illumina Human DNA Methylation array data*

#### Description

container for summarized Illumina Human DNA Methylation array data

#### **Slots**

targets: Object of class "data.frame" containing targets information.

controls: Object of class "data.frame" containing quality control probe information.

Rcontrols: Object of class "matrix" containing quality control probe intensities for the Red channel.

<span id="page-5-0"></span>Gcontrols: Object of class "matrix" containing quality control probe intensities for the Grn channel.

DPfreq: Object of class "vector" containing frequencies of probes above background.

MU: Object of class "matrix" containing Methylated and Unmethylated internsities.

plotdata: Object of class "list" containing data to make plotting efficient.

visualize *visualize the summarized Illumina Human DNA Methylation array data*

#### Description

launch a shiny app for visualization of the summarized Illumina Human DNA Methylation array data

#### Usage

visualize(object, thresholds = list(hm450k = list(MU = 10.5, OP = 11.75, BS = 12.75, HC = 13.25, DP = 0.95), epic = list(MU = 10, OP = 12, BS = 11.75, HC = 12.75, DP = 0.95)), background =  $NULL, ...)$ 

## S4 method for signature 'summarizedData' visualize(object, thresholds = list(hm450k =  $list(MU = 10.5, OP = 11.75, BS = 12.75, HC = 13.25, DP = 0.95)$ , epic = list(MU  $= 10$ , OP = 12, BS = 11.75, HC = 12.75, DP = 0.95)), background = NULL, ...)

#### Arguments

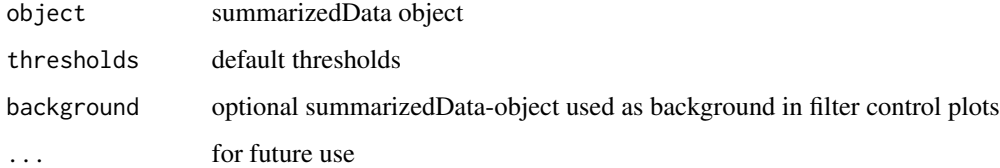

#### Details

Outliers are detected based on a set of default thresholds. To use a use-defined set of thresholds use the thresholds argument.

#### Value

lauches a web browser with the shiny application and returns a data.frame with detected outliers

#### visualize 7 and 7 and 7 and 7 and 7 and 7 and 7 and 7 and 7 and 7 and 7 and 7 and 7 and 7 and 7 and 7 and 7 and 7 and 7 and 7 and 7 and 7 and 7 and 7 and 7 and 7 and 7 and 7 and 7 and 7 and 7 and 7 and 7 and 7 and 7 and 7

#### Examples

```
library(minfiData)
baseDir <- system.file("extdata", package="minfiData")
targets <- read.metharray.sheet(baseDir)
data <- summarize(targets)
## Not run:
visualize(data)
```
## End(Not run)

# <span id="page-7-0"></span>Index

∗ datasets exampleData, [3](#page-2-0)

as.background, [2](#page-1-0) as.background,summarizedData-method *(*as.background*)*, [2](#page-1-0)

combine, summarizedData, ANY-method, [3](#page-2-0)

exampleData, [3](#page-2-0)

show, summarizedData-method, [4](#page-3-0) summarize, [4](#page-3-0) summarizedData-class, [5](#page-4-0)

visualize, [6](#page-5-0) visualize,summarizedData-method *(*visualize*)*, [6](#page-5-0)